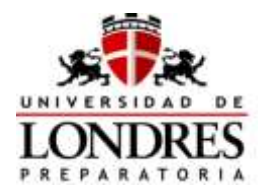

*AÑO LECTIVO*: 1 7 - 1 8

*C L A V E : 1 4 1 2*

*PROF.:* ELSA FRÍAS SILVER *# EXP. UNAM*: 03033373

**Primera Unidad.** Antecedentes de la Informática. **Propósitos:**

Que el alumno comprenda las necesidades del procesamiento de los datos a través del tiempo, y su evolución hasta la civilización moderna. Que el alumno se familiarice con la terminología utilizada en el ámbito de la

Informática y de los equipos de cómputo.

TEMAS:

- Evolución histórica de las diversas formas de procesamiento de la información.
- Terminología básica usada en Informática y computación.
- $\bullet$  Implicaciones sociales de las computadoras.
- Aplicaciones

A continuación encontrarás una serie de ejercicios que tendrás que desarrollar para alcanzar los aprendizajes antes descritos, se recomienda que antes de iniciar las respuestas a los mismos, te refieras a la bibliografía recomendada y la tengas a la mano para que se facilite el aprendizaje.

# **ACTIVIDADES DE INTEGRACIÓN**

### **Contesta las siguientes preguntas:**

- **1.** Explica por qué son necesarias las computadoras
- **2.** ¿Cuáles son las máquinas de cálculo más antiguas?
- **3.** Menciona las aportaciones de Pascal, Babbage, Jacquard y Hollerith
- **4.** ¿En qué consiste el álgebra booleana?
- **5.** Menciona la característica principal, duración y equipo representativo de las primeras cuatro generaciones de computadoras.
- **6.** ¿Qué es un chip?
- **7.** ¿Cuál es la aportación de Jonh Von Neumann?
- **8.** ¿Qué lenguajes aparecieron durante la Segunda generación de computadoras?
- **9.** ¿Qué computadoras de la Cuarta generación conoces?
- **10.** ¿Qué entiendes por información?
- **11.** ¿Qué es un dato?
- **12.** ¿En qué radica la importancia de la información?
- **13.** ¿Qué es una señal?
- **14.** ¿Cuáles son los tipos de señales?
- **15.** ¿Cuál es la diferencia entre una señal analógica y digital?
- **16.** Menciona tres ejemplos donde se manejen señales digitales.

**17.** Menciona tres ejemplos donde se manejen señales analógicas.

**18.** Cita tres áreas de aplicación de las computadoras.

# **EJERCICIOS DE RELACIÓN DE COLUMNAS**

Relaciona los personajes que aparecen en la columna de la izquierda con su contribución al desarrollo de los instrumentos de cálculo que aparecen en la columna de la derecha escribiendo dentro del paréntesis la letra correspondiente.

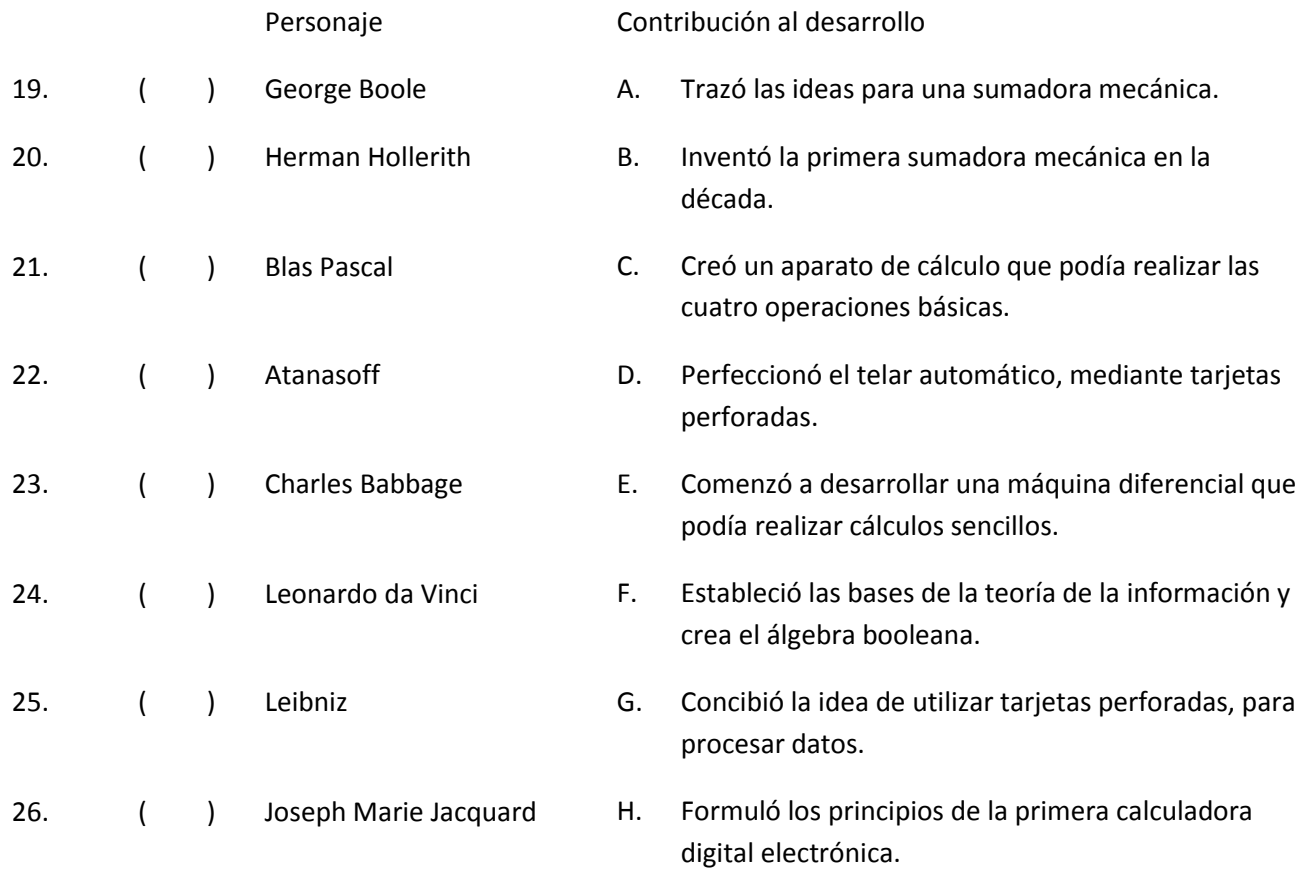

Relaciona los elementos que aparecen en la columna de la izquierda, con su generación que aparecen en la columna de la derecha escribiendo dentro del paréntesis la letra correspondiente.

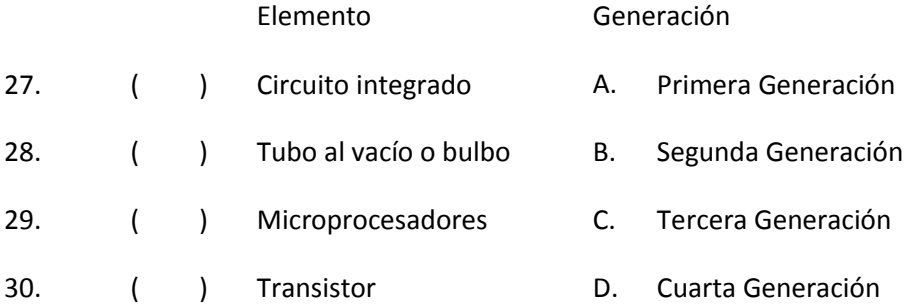

**Segunda Unidad.** Estructura física de una computadora.

### **Propósitos:**

Que el alumno identifique las partes esenciales de la computadora y la función específica de cada una de ellas.

Que el alumno comprenda la importancia que tiene la estructura física en el funcionamiento de las computadoras.

### TEMAS

- Equipo central de una computadora.
- Equipo periférico.
- Teclado.

Identifica el tipo de dispositivo marcando con una E si es de Entrada, S si es de Salida y ES si es de Entrada-Salida.

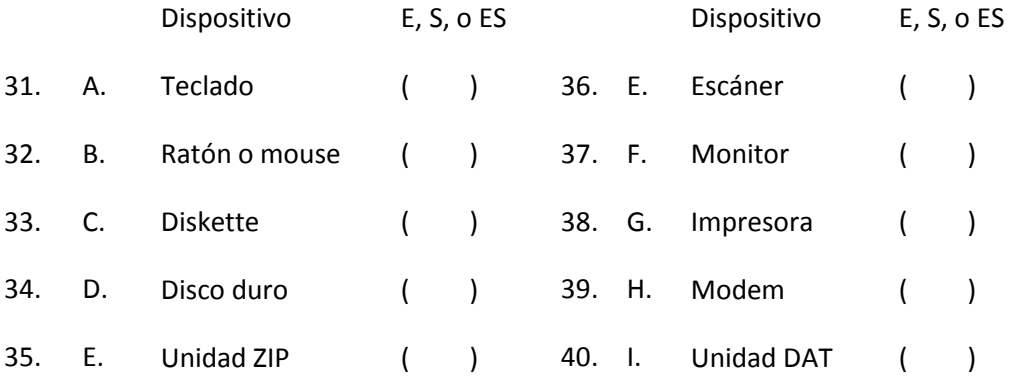

# **ACTIVIDADES DE INTEGRACIÓN**

- 41. Escribe la palabra o palabras que completen correctamente la oración.
- 42. A los programas, aplicaciones y lenguajes que hacen posible el funcionamiento de la computadora se les llama:
- 43. El nombre de la nueva tecnología que distingue a la quinta generación de computadoras es:
- 44. Al elemento que permite la comunicación del microprocesador con el resto de la computadora se le llama:
- 45. La unidad central de procesamiento se compone de dos partes ¿Cuáles son?
- 46. A la unidad mínima de almacenamiento de información y que puede tomar los valores de 0 y 1 se le llama:
- 47. A la parte de la computadora que se le considera el corazón del sistema de cómputo y que controla la interpretación y ejecución de las instrucciones se le llama:
- 48. A la memoria de acceso aleatorio, memoria virtual o temporal, también se le conoce como:
- 49. Son los dispositivos de almacenamiento secundario que podemos transportar en el bolsillo:
- 50. Son los dispositivos de almacenamiento secundario que se encuentran en el interior de la computadora y constituyen un sistema de almacenamiento masivo de la información son:
- 51. Son programas o software que ocasionan diversos trastornos a las computadoras:

# **EJERCICIOS PARA COMPLETAR**

En los siguientes enunciados, coloca la palabra faltante.

- 52. Al conjunto de 8 bits se les conoce como \_\_\_\_\_\_\_\_\_\_\_\_\_\_\_\_\_\_\_\_.
- 53. A los dispositivos físicos que integran una computadora como monitor, teclado, ratón, MODEM, etc., se les conoce como \_\_\_\_\_\_\_\_\_\_\_\_\_\_\_\_\_\_\_.
- 54. A la parte del CPU que realiza todos los cálculos se les llama \_\_\_\_\_\_\_\_\_\_\_\_\_\_\_\_\_\_\_\_\_\_\_\_.
- 55. A la plancha de circuito impreso formada por un conglomerado de capas de baquelita, a la que se conectan todos los componentes periféricos, se le conoce como \_\_\_\_\_\_\_\_\_\_\_\_\_\_\_\_\_\_\_\_.
- 56. A la memoria que está formada por los dispositivos y medios para el almacenamiento de programas e información se conoce como memoria \_\_\_\_\_\_\_\_\_\_\_\_\_\_\_\_\_\_\_\_\_.
- 57. Área de almacenamiento dedicada a los datos usados o solicitados con más frecuencia para su recuperación a gran velocidad, \_\_\_\_\_\_\_\_\_\_\_\_\_\_\_\_\_\_\_\_\_\_\_\_\_\_\_\_\_\_\_.
- 58. A la disciplina que estudia las condiciones en que se desarrolla el ser humano y los factores que mejoran el rendimiento de los de los trabajadores se llama \_\_\_\_\_\_\_\_\_\_\_\_\_\_\_\_\_\_\_\_\_\_

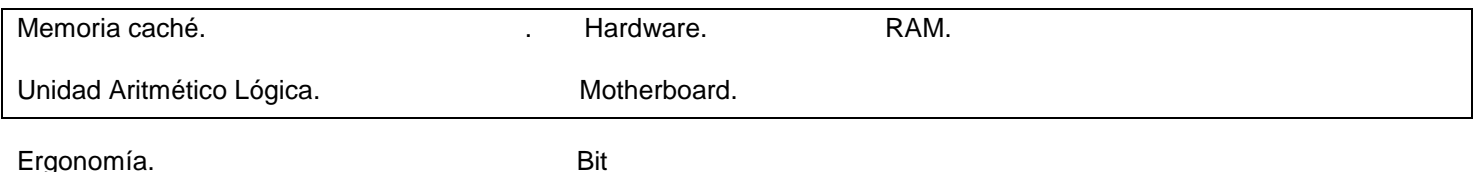

# **EJERCICIOS DE OPCIÓN MÚLTIPLE**

Escribe en el paréntesis la letra que corresponde a la respuesta correcta.

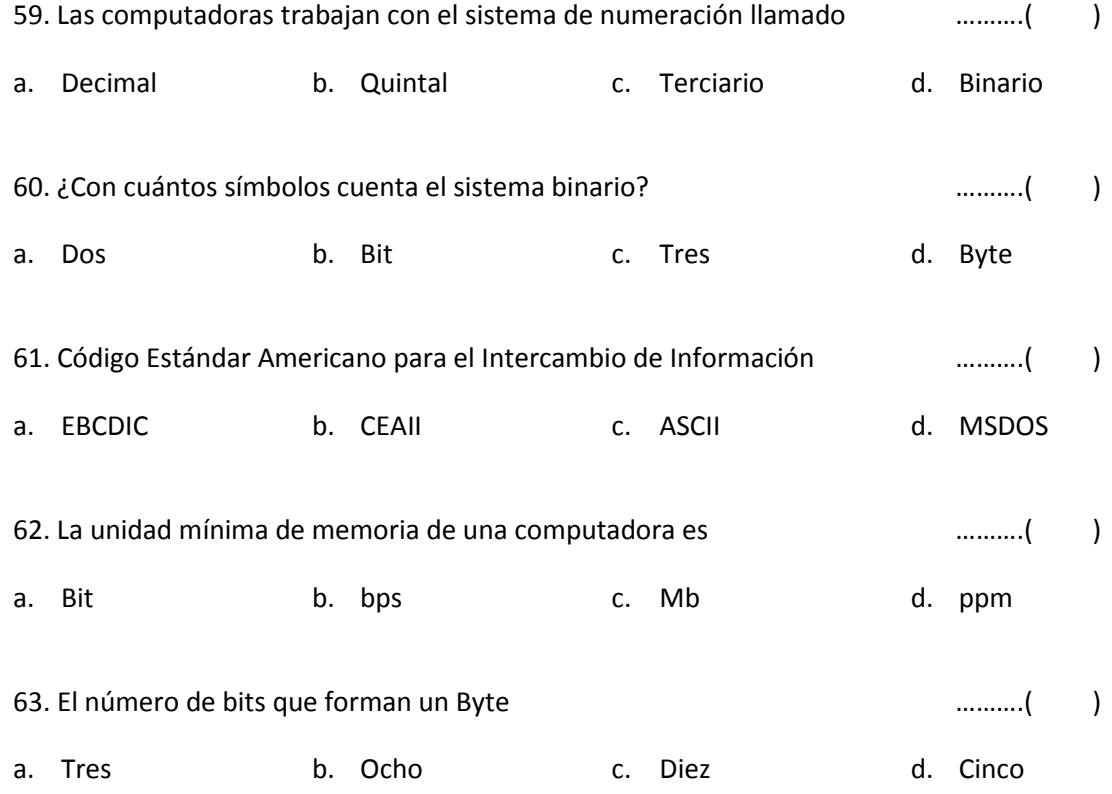

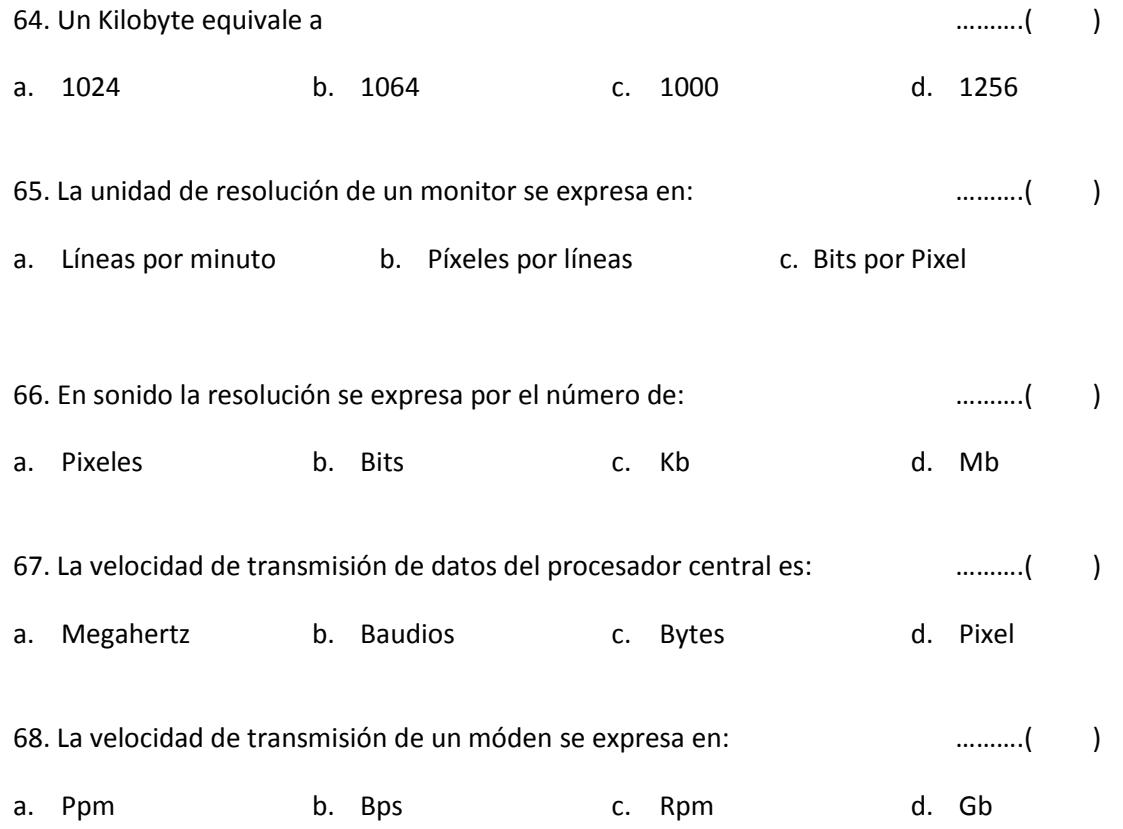

# **EJERCICIOS DE RELACIÓN DE COLUMNAS**

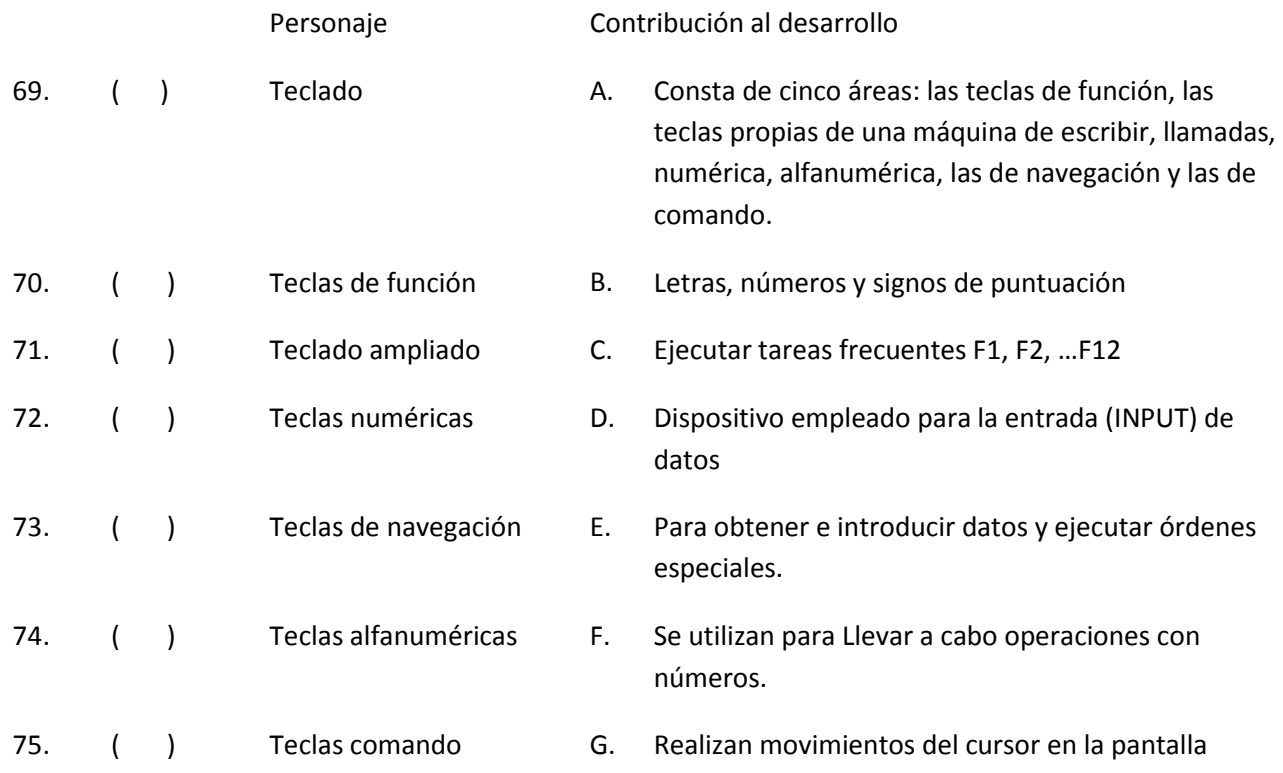

# **PREGUNTAS ABIERTAS.**

Indica la función de las teclas marcadas con una flecha, en las imágenes del teclado:

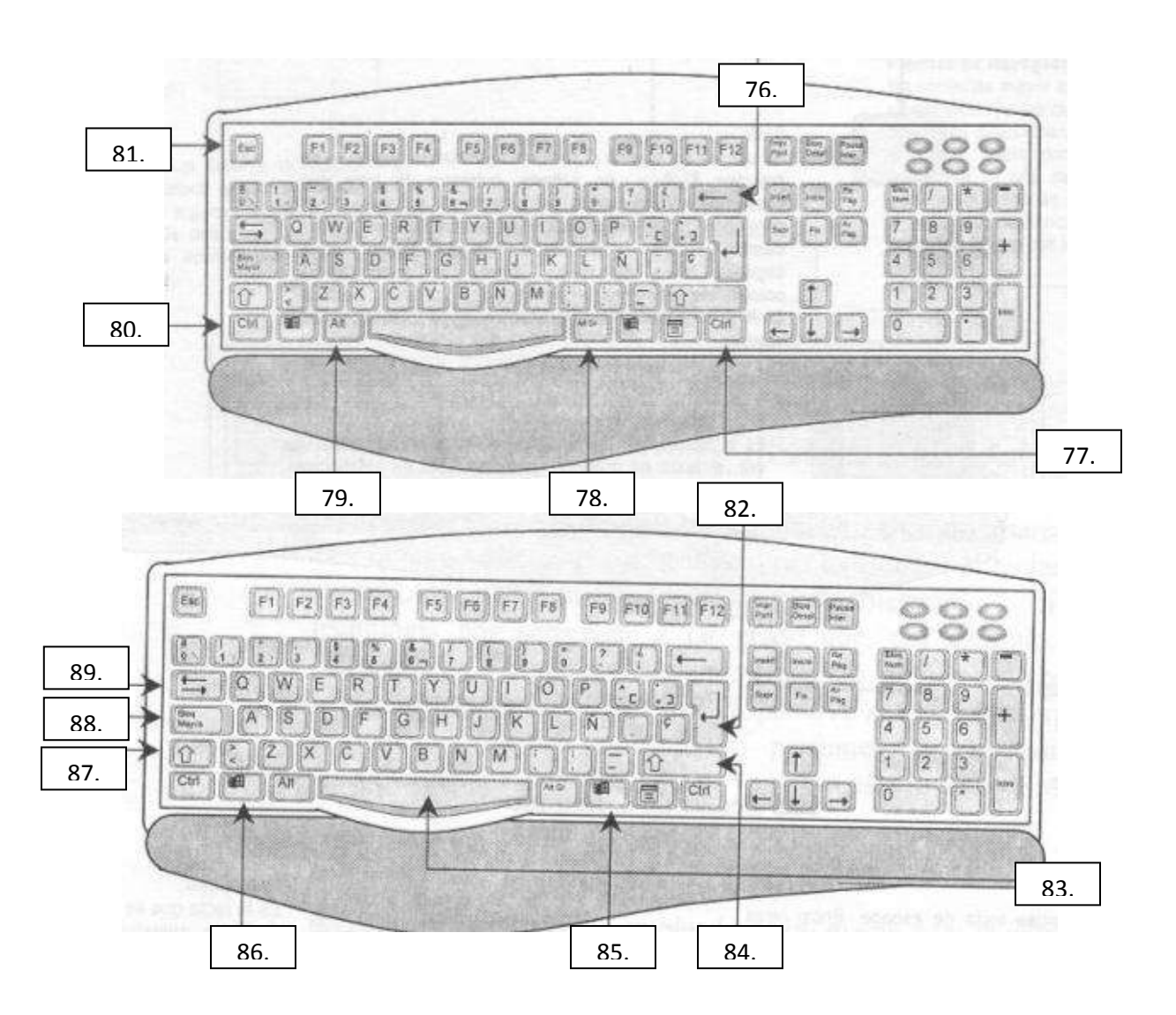

#### **Tercera Unidad. Procesamiento de textos. Propósitos:**

Que el alumno compruebe por sí mismo el beneficio que representa utilizar la computadora como una herramienta para la elaboración de sus tareas escolares, utilizando un procesador de textos.

- Programa de aplicación: procesador de textos.
- Partes básicas de un documento.
- Comandos básicos para el manejo del procesador de textos.

# **EJERCICIOS DE OPCIÓN MÚLTIPLE**

A. Escribe en el paréntesis la letra que corresponde a la respuesta correcta.

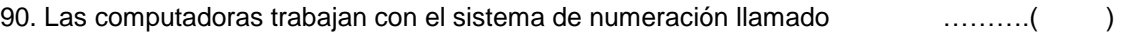

e. Decimal f. Quintal g. Terciario h. Binario

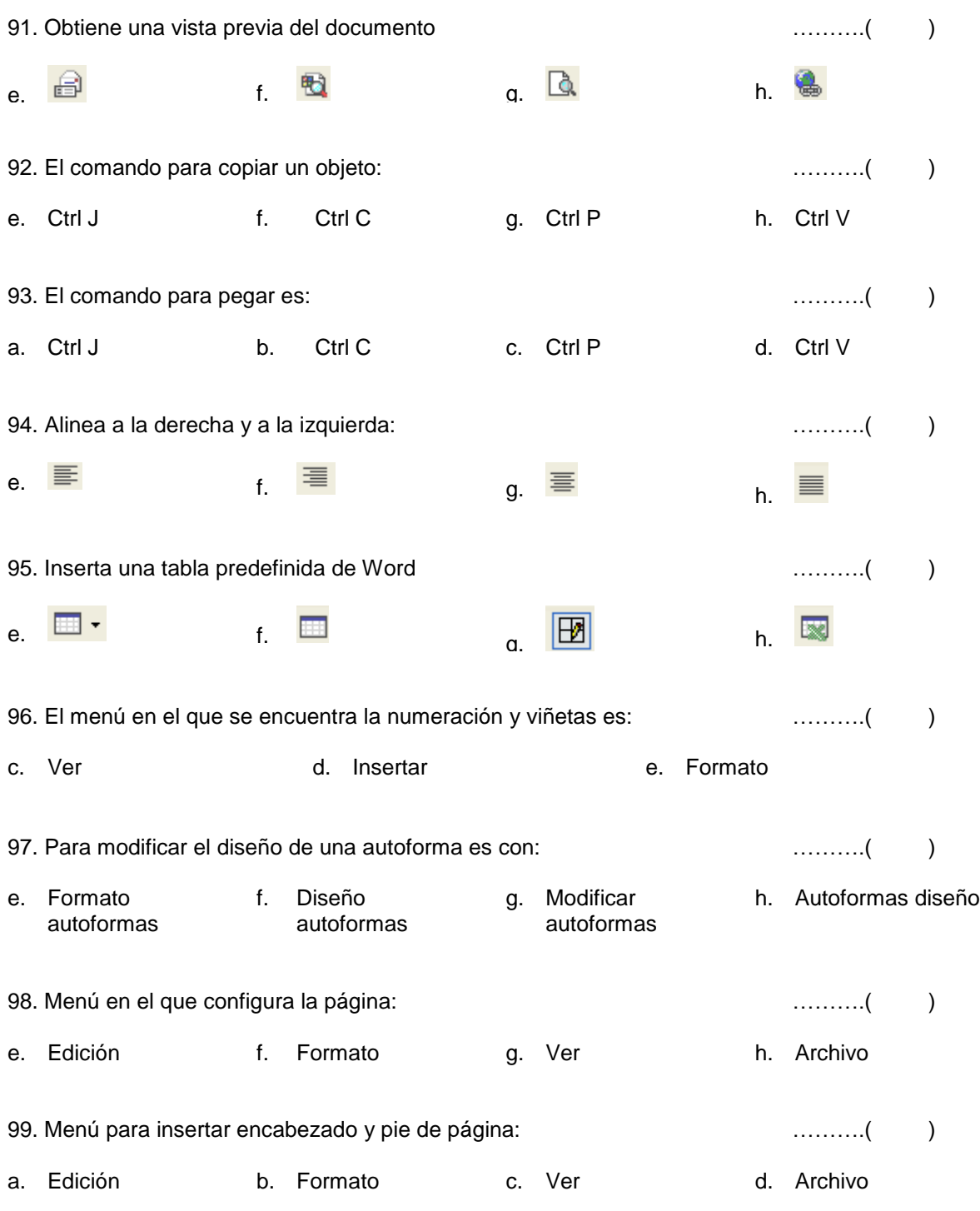

### **Cuarta Unidad.** Estructura lógica de una computadora.

### **Propósitos:**

Que el alumno maneje información a través del sistema operativo. Que el alumno comprenda el funcionamiento de una computadora.

Que el alumno entienda la relación entre los sistemas numéricos y la estructura lógica de la computadora.

- Sistemas numéricos.
- Sistema operativo.
- Virus.

# **EJERCICIOS DE OPCIÓN MÚLTIPLE**

![](_page_7_Picture_216.jpeg)

109. Son los más peligrosos ya que se diseminan en hojas de cálculo, bases de datos, etc, ..........() saturan la capacidad de almacenamiento y se activan al ejecutar el programa.

a. Bombas de Tiempo b. Infectores de programas ejecutables c. Caballos de Troya d. Polifórmicos

# **ACTIVIDADES DE INTEGRACIÓN**

- **110.** Explica: ¿qué es la interfaz?
- **111.** ¿Cuáles son las descripciones de los sistemas clasificados como: monotarea, multiusuario, multiproceso y da ejemplos?
- **112.** ¿Qué es la **GUI**?
- **113.** Menciona tres datos de una **GUI**.
- **114.** Tres archivos de MS-DOS son:
- **115.** Completa la información que se requiere:

![](_page_8_Figure_9.jpeg)

- **116.** La tercera generación de los sistemas operativos se caracteriza por:
- **117.** La quinta generación de los sistemas operativos se caracteriza por:

### **Quinta Unidad.** Metodología de la Solución de problemas y programación. **Propósitos:**

Que el alumno analice y organice la información para resolver problemas.

Que el alumno utilice la computadora en la resolución de problemas.

- Método de solución de problemas.
- Lenguajes de programación.
- Fundamentos de programación en un lenguaje estructurado.

# **EJERCICIOS PARA COMPLETAR**

**178.** Busca en la lista los términos , el que se adapte a cada definición, y colócalo en el espacio previsto:

![](_page_8_Picture_164.jpeg)

- **119.** Conjunto de instrucciones que realiza una tarea específica.
- **120.** Ayudan al hombre a programar de una manera sencilla.

![](_page_9_Picture_152.jpeg)

![](_page_9_Picture_153.jpeg)

i. Prueba y Depuración j. Mantenimiento k. Análisis de la Solución

![](_page_10_Picture_208.jpeg)

![](_page_11_Picture_131.jpeg)

# **PREGUNTAS ABIERTAS**

.Escribe el pseudocódigo del siguiente diagrama de flujo

![](_page_12_Figure_0.jpeg)

![](_page_12_Picture_129.jpeg)

**Sexta Unidad.** *Software* de aplicación y servicios de red.

### **Propósitos:**

Que el alumno conozca los principales programas y su aplicación en diferentes áreas.

- Ambientes gráficos.
- Hojas de cálculo.
- Manejadores de bases de datos.
- Editores gráficos.
- Servicios de red.

### **PREGUNTAS ABIERTAS**

Escribe lo que se pide:

155. Trasforma a Excel la siguiente ecuación:  $(5x^2-x^3-7)^2$ 

156. Indica los pasos para graficar la función  $5x^2 - x^3 - 7$  en Excel y que ésta quede con presentación en una hoja.

![](_page_13_Picture_89.jpeg)

157. Explica el proceso para descargar caracteres que no son localizables en Excel, Word u otro programa.

![](_page_13_Picture_90.jpeg)

# **Contesta las siguientes preguntas:**

- **158.** Explica: ¿qué es una base de datos?
- **159.** ¿Qué es una base de datos computarizada?
- **160.** ¿Qué ventajas ofrece el utilizar una base de datos?
- **161.** ¿En que tareas se aplican las bases de datos?
- **162.** Relaciona los términos con sus definiciones:
	- **163.** Carácter ( ) Es una pieza individual de información.
	- **164.** Dato ( ) Toda la información almacenada en la B.D.
	- **165.** Campo ( ) Colección de registros de la B.D.
	- **166.** Registro ( ) Letra, dígito, símbolo o espacio en blanco.
	- 167. Archivo () Referencia a un tipo de información almacenada en la B.D.

# **COMPLETAR ESPACIOS**

Relaciona los siguientes campos con sus definiciones:

**168.** Campos de texto **172.** Campos de memo

- **169.** Campos numéricos **173.** Campos binarios
- **170.** Campos de fecha y hora
- **171.** Campos lógicos

**174.** Campos calculados **175.** Campos de contador

Almacena una cadena o serie de caracteres alfanuméricos.

Almacenan números, además de caracteres especiales como el signo de pesos.

Campos especializados como que aceptan fecha u hora.

Campos que almacenan uno de sólo dos valores.

Contienen longitudes de variables.

Almacenan objetos binarios, como un archivo gráfico de una imagen o archivo de música.

Especiales para realizar cálculos.

Contienen un valor numérico único que el sistema asigna para cada registro.

# **PREGUNTAS ABIERTAS**

**176.** Utiliza la siguiente B.D. para efectuar lo que se pide en cada inciso:

CLIENTES.WDB

![](_page_14_Picture_174.jpeg)

- a) Enmarca o señala el registro del cliente Ángeles Betzabe Georgina.
- b) ¿Cuál es el nombre de la base de datos de clientes?
- c) Enmarca o señala el campo DIRECCIÓN.
- d) ¿Cuál es el dato que contiene el último registro en su campo SALDO?
- e) ¿Cuál es el primer caracter del dato que se encuentra en el campo NOMBRE del primer registro?

# **ACTIVIDADES DE INTEGRACIÓN**

- **179.** Define en tus propias palabras lo que entiendes por red.
- **180.** ¿Cómo se conoce a nuestra era; es decir, a los finales de siglo XX?
- **181.** Menciona las ventajas del uso de redes.
- **182.** ¿Qué significan las siglas HTTP?
- **183.** Describe qué es la World Wide Web
- **184.** Menciona tres tipos de redes que se conocen, de acuerdo a la tecnología que utilizan.
- **185.** Dibuja tres de las topologías de redes.
- **186.** ¿Cuáles son los tres tipos de redes que existen, de acuerdo a su tamaño o extensión?
- **187.** Menciona tres ejemplos donde se manejen señales digitales.
- **188.** Menciona dos de las arquitecturas de red utilizadas para la conexión de redes de computadoras
- **189.** Menciona los tipos de cables utilizados en las redes.
- **190.** ¿Cómo se llama el grupo de normas de la ISO, que determina los protocolos estándares para las distintas capas de comunicación de las redes?
- **191.** Elabora una tabla que contenga la descripción de las capas contenidas en el grupo de normas de la ISO.
- **192.** ¿Cuál es la función de un compilador?
- **193.** ¿Cuales son los lenguajes de programación que se utilizan hoy en día?
- **194.** Mencione un ejemplo de software de: aplicación y de sistema.
- **195.** Los paquetes más comunes que se consideran herramientas de productividad.
- **196.** ¿Qué se puede hacer con un editor de texto?
- **197.** ¿Para qué se utilizan?
- **198.** ¿Qué se puede hacer con un paquete de publicación electrónica?
- **199.** ¿Qué se puede efectuar con una hoja electrónica de cálculo?
- **200.** ¿Para qué se utilizan los paquetes de administración de bases de datos?

### **PREGUNTAS ABIERTAS**

201. Indica cual sería el objetivo de utilizar la siguiente pantalla de Scratch

![](_page_16_Picture_35.jpeg)

202. Indica los pasos de la programación para que se lleve a cabo el moviendo de un subibaja, con un objeto sobre el.

![](_page_16_Figure_3.jpeg)

![](_page_16_Picture_4.jpeg)

- Sanders, Donald, Informática, presente y futuro, 5ª. Edición. México, McGraw-Hill. 2002.
- Duffy, Timm, Introducción a la Informática, 4ª. Edición. México, Iberoamericana, 2005.
- Custodio, Fred aprende Informática, 4ª. Edición. México, Trillas, 2001.
- Long, Larry, Introducción a la Informática y al procesamiento de la Información, 3ª. Edición. N Jersey USA, Prentice Hall, 2002.
- El mundo de la computación, Curso teórico-práctico, 4 vols. 3ª. edición. Barcelona, Océano, 2000.
- Levine, Guillermo, Introducción a la computación y a la programación estructurada, 4<sup>a</sup>. edición. México, McGraw-Hill, 2004.
- Delgado Cabrera, Office 2007, José María. 1ª ED., México, 2007.
- Nicolás Rivas, Carlos, Office 2007. 1ª ed., México, 2007

Entre otros sitios:

[http://www.dma.eui.upm.es/historia\\_informatica/Doc/principal.htm](http://www.dma.eui.upm.es/historia_informatica/Doc/principal.htm)

<http://www.jimenez-ruiz.es/ernesto/II/Historia/treball.html>

[http://es.wikiversity.org/wiki/Estructura\\_del\\_computador](http://es.wikiversity.org/wiki/Estructura_del_computador)

<http://www.nebrija.es/~abustind/Informatica/MetodologiaI/Introduccion.pdf>

<http://ponce.inter.edu/cai/manuales/ManualWORD%202007CAI.pdf>

[http://asp3.anep.edu.uy/capinfo//material/word/ejercicios/bas/ejworbas.htm](http://asp3.anep.edu.uy/capinfo/material/word/ejercicios/bas/ejworbas.htm)

<http://educabits.wordpress.com/ejercicios/>

[http://weib.caib.es/Recursos/tic/word\\_nivell\\_mig.pdf](http://weib.caib.es/Recursos/tic/word_nivell_mig.pdf)

[www.scratch.edu.org](http://www.scratch.edu.org/)

<http://arajime.wordpress.com/category/ejemplos/>

<http://sites.google.com/site/introduccionscratch/Home/tutoriales-de-scratch>

[http://formacion.enlinea.educa.madrid.org/itic09/comunicaciones/028antonioruiz/Presentacion\\_Scratch.pdf](http://formacion.enlinea.educa.madrid.org/itic09/comunicaciones/028antonioruiz/Presentacion_Scratch.pdf)

<http://www.fismat.umich.mx/~elizalde/curso/node110.html>

<http://lc.fie.umich.mx/~jrincon/elec3-cap1.pdf>

<http://www.masadelante.com/faqs/sistema-operativo>

<http://www.monografias.com/trabajos15/virus-informatico/virus-informatico.shtml>

<http://www.mitecnologico.com/Main/MetodologiaParaSolucionDeProblemas>

<http://www.bilbao.edu.mx/comunidad/preparatoria/wp-content/msp.pdf>

[http://es.wikipedia.org/wiki/Lenguaje\\_de\\_programaci%C3%B3n](http://es.wikipedia.org/wiki/Lenguaje_de_programaci%C3%B3n)

[http://upload.wikimedia.org/wikipedia/commons/8/89/G-Lenguajes\\_de\\_programacion.pdf](http://upload.wikimedia.org/wikipedia/commons/8/89/G-Lenguajes_de_programacion.pdf)

[http://es.wikipedia.org/wiki/Programaci%C3%B3n\\_estructurada](http://es.wikipedia.org/wiki/Programaci%C3%B3n_estructurada)

<http://www.monografias.com/trabajos/progestructu/progestructu.shtml>

<http://www.aulaclic.es/access2007/index.htm>

<http://office.microsoft.com/es-es/access-help/introduccion-a-access-2007-HA010064616.aspx> <http://www.aulaclic.es/excel2007/> <http://www.aulafacil.com/excel-2007/curso/Temario.htm> <http://www.aulaclic.es/power2007/> <http://www.aulafacil.com/powerpoint-2007-2/Lecciones/Temario.htm> http://es.wikipedia.org/wiki/Servicio de red social <http://www.tecnotopia.com.mx/redes/redservicios.htm>

En estos sitios se encuentran, programas, enlaces e historia.